## МИНОБРНАУКИ РОССИИ

Федеральное государственное бюджетное образовательное учреждение

высшего образования

«Костромской государственный университет»

# УТВЕРЖДАЮ

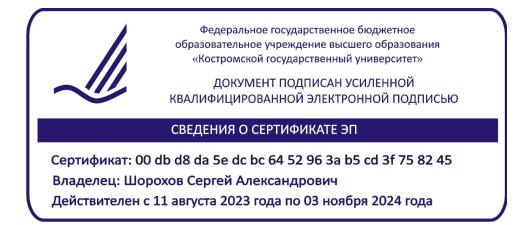

# РАБОЧАЯ ПРОГРАММА ДИСЦИПЛИНЫ (МОДУЛЯ)

## **2D И 3D МОДЕЛИРОВАНИЕ И МАКЕТИРОВАНИЕ ИЗДЕЛИЙ ИЗ ДРЕВЕСИНЫ**

Направление подготовки 35.03.02 «Технология лесозаготовительных и деревоперерабатывающих производств»

Направленность (профиль) «Цифровые технологии проектирования и производства продукции из древесины»

Квалификация (степень) выпускника: бакалавр

**Кострома 2023**

Рабочая программа дисциплины «2D и 3D моделирование и макетирование изделий из древесины» разработана в соответствии с Федеральным государственным образовательным стандартом по направлению подготовки 35.03.02 «Технология лесозаготовительных и деревоперерабатывающих производств (уровень бакалавриата)», утвержденным Министерством образования и науки РФ 26.07.2017 г. № 698

.

Разработал: Мохлова Е.С., старший преподаватель

подпись

Рецензент: Титунин А. А., д. т.н., доц.

подпись

#### УТВЕРЖДЕНО:

На заседании кафедры лесозаготовительных и деревоперерабатывающих производств Протокол заседания кафедры №7 от 31 мая 2023 г.

#### ПРОГРАММА ПЕРЕУТВЕРЖДЕНА:

На заседании кафедры лесозаготовительных и деревоперерабатывающих производств Протокол заседания кафедры № от г. Заведующий кафедрой лесозаготовительных и деревоперерабатывающих производств

Титунин А. А., д. т.н., доц.

подпись

### ПРОГРАММА ПЕРЕУТВЕРЖДЕНА:

На заседании кафедры лесозаготовительных и деревоперерабатывающих производств Протокол заседания кафедры № от г.

Заведующий кафедрой лесозаготовительных и деревоперерабатывающих производств Титунин А. А., д. т.н., доц.

подпись

#### **1. Цели и задачи освоения дисциплины**

Цель дисциплины – подготовка студентов к решению проектных задач с использованием макетного метода, презентационных макетов, навыков объемнопространственного конструирования, способностей к анализу пространственных форм.

Задачи дисциплины – изучение способов получения пространственных моделей и умение решать поставленные проектные задачи; освоение работы с масштабом, получение представления о закономерностях восприятия объектов в натуре, на масштабных моделях и трехмерных визуализациях.

#### **2. Перечень планируемых результатов обучения по дисциплине**

В результате освоения дисциплины обучающийся должен:

знать:

- основные типы объемных пространственных моделей, их особенности, сферу применения;

- сущность макетного метода,

- современные технологии цифрового моделирования

уметь:

- ставить творческие задачи и индивидуально их решать на масштабных моделях;

- представлять свои проектные замыслы в макетах

владеть:

- навыками объемно-пространственного конструирования, способностями к анализу пространственных форм\$

освоить компетенции:

**ПК-2** – Способность к моделированию и конструированию изделия по индивидуальным заказам и для серийного производства с использованием систем автоматизированного проектирования

ИПК-2.1.1 знает свойства и характеристики материалов, используемых для производства изделий деревообработки и мебели

ИПК-2.1.Знает компьютерные программы, предназначенные для моделирования, визуализации и автоматизированного проектирования изделий деревообработки и мебели

ИПК-2.2.3 Умеет пользоваться основными графическими компьютерными программами и программами моделирования

ИПК-2.3.3 Владеет разработкой модели изделия с учетом технологических особенностей производства

**ПК-3** Способность к разработке технологической документации для реализации технологических процессов

ИПК-3.1.3 Знает технологические процессы производства продукции деревообрабатывающих и мебельных производств

ИПК-3.2.1 Умеет использовать специализированные средства программного обеспечения для формирования технологической документации

ИПК-3.3.2 Владеет навыком обоснования потребностей в ресурсном обеспечении, необходимом для изготовления продукции

#### **3. Место дисциплины в структуре ОП ВО**

Дисциплина Б1.В.07 относится к части учебного плана, формируемой участниками образовательных отношений.. Изучается в 5 семестре очной формы обучения.

Изучение дисциплины основывается на ранее освоенной дисциплине "Математика", «Древесиноведение. Лесное товароведение», «Технология деревоперерабатывающего

производства». Изучение дисциплины является основой для освоения следующих дисциплин: "Технология изделий из древесины", "Технология и оборудование защитнодекоративных покрытий древесины и древесных материалов".

### **4. Объем дисциплины (модуля) 4.1. Объем дисциплины в зачетных единицах с указанием академических (астрономических) часов и виды учебной работы**

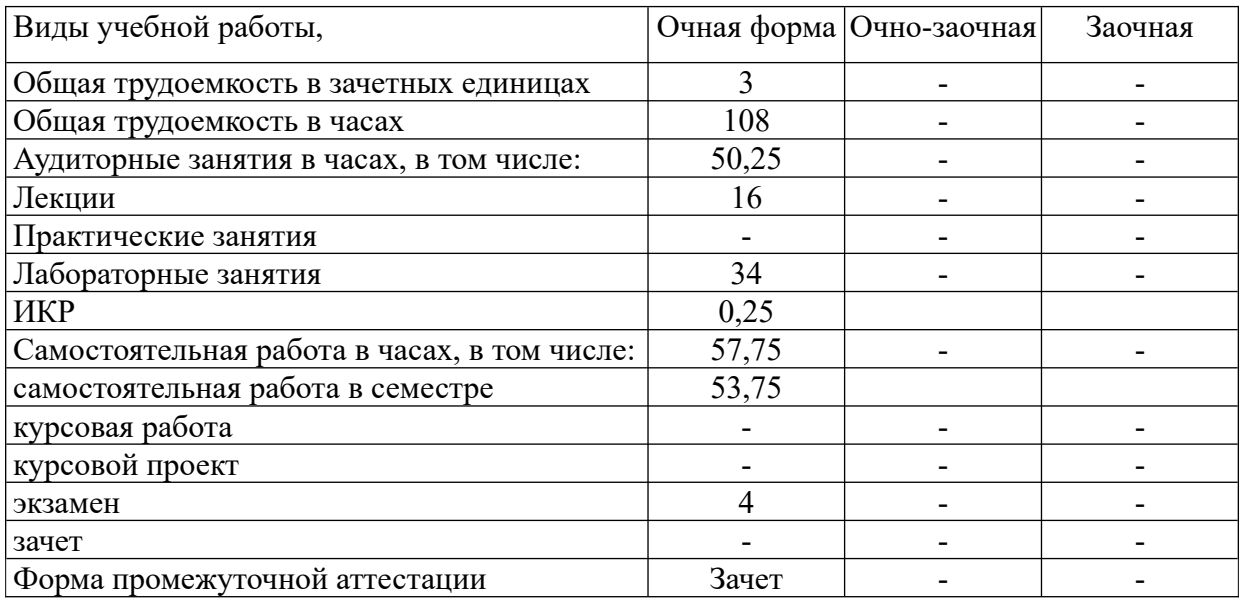

### **4.2. Объем контактной работы с обучающимися**

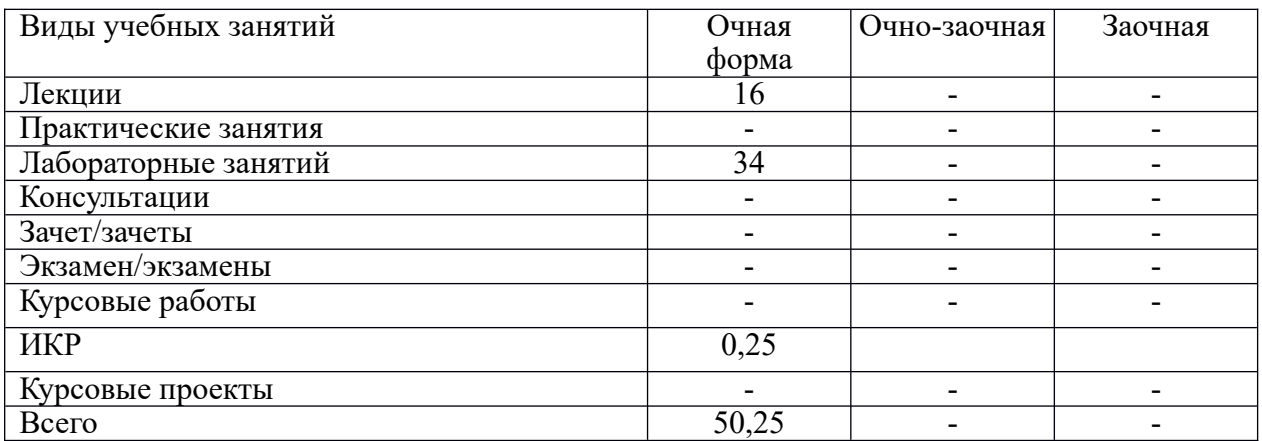

## **5.Содержание дисциплины (модуля), структурированное по темам (разделам), с указанием количества часов и видов занятий**

### **5.1. Тематический план учебной дисциплины для очной формы**

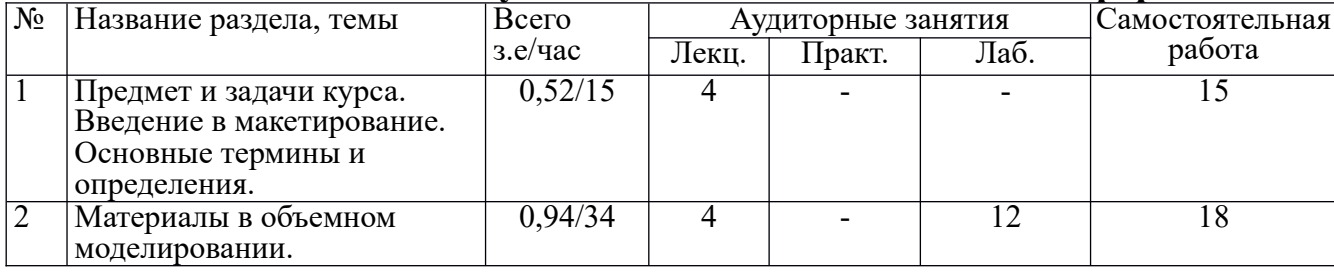

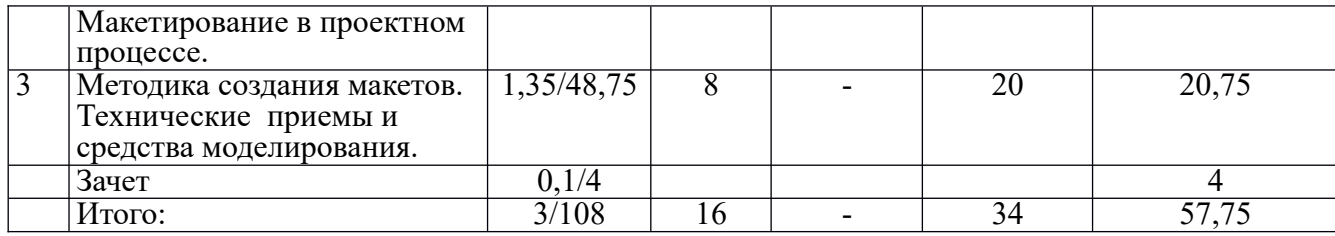

### **5.3. Содержание:**

*Раздел 1. Предмет и задачи курса. Введение в макетирование. Основные термины и определения.* Назначение объектных моделей, их место в процессе проектирования. Типология макетов. Виды макетов. Масштаб в макетировании. История развития макетирование и макетного метода проектирования.

*Раздел 2. Материалы в объемном моделировании. Макетирование в проектном процессе*. Виды материалов и инструменты, используемых при макетировании. Древесина и древесные материалы, используемые при создании макетов, листовые материалы.

*Раздел 3. Методика создания макетов. Технические приемы и средства моделирования.* Понятие степени условности при создании макетов. 3.2. Основные приемы макетирования. Современные технологии в моделировании. Последовательность этапов работы с презентационным макетом в зависимости от объекта макетирования и используемого материала Компьютерное моделирование в сравнении с традиционным макетированием. Современные системы автоматизированного проектирования изделий из древесины.

### **6. Методические материалы для обучающихся по освоению дисциплины**

### **6.1.1. Самостоятельная работа обучающихся по дисциплине (модулю)**

№  $\mathbf{u}/$ п **Раздел (тема) дисциплины Задание Часы Методические рекомендации по выполнению задания Форма контроля 1.** Предмет и задачи курса. Введение в макетирование. Основные термины и определения. Познакомиться с историей развития макетирование и макетного метода проектирования 15 Изучить: - материалы лекции; - учебное пособие [1]; - учебное пособие [2] Фронтальный опрос. Зачет. **2.** Материалы в объемном моделировании. Макетирование в проектном процессе. Познакомиться с условными материалов в<br>зависимости от зависимости способов обработки 18 Изучить: - материалы лекций; - учебное пособие [1]; - учебные пособия [2]. Фронтальный опрос. Зачет. Защита лабораторных работ. **3.** Методика создания макетов. Технические приемы и средства моделирования. Познакомиться с обработкой информации, полученной на макете, при помощи фотографи- рования, видеосъемки, трехмерного сканирования. Познакомиться с современными 20,75 Изучить: - материалы лекций; - учебное пособие [1]; - учебные пособия [2, 3,4]. Фронтальный опрос. Защита лабораторных работ. .<br>Зачет.

*Для очной формы обучения*

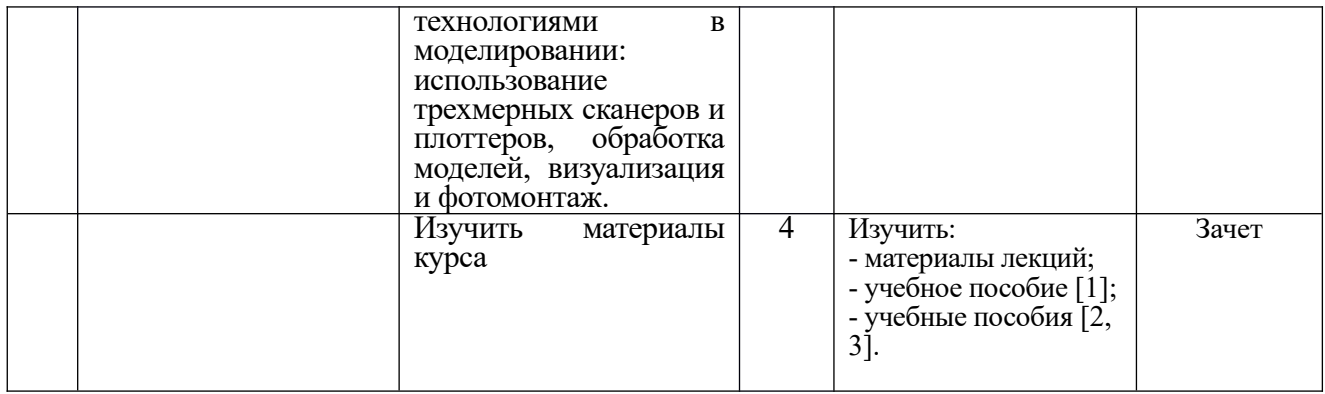

### **6.2. Тематика и задания для практических занятий – в плане нет.**

### **6.3. Тематика и задания для лабораторных занятий**

#### **Лабораторная работа №1 (6 ч. очн.) Моделирование на плоскости**

- 1. Изучить понятия текстура, фактура, структура.
- 2. ознакомиться с пластическими свойствами бумаги и материалов на ее основе
- 3. Изучить виды масштабов, используемых при макетировании.
- 4. Изучить понятия формы, пропорции.

#### **Лабораторная работа №2 (8 ч. очн.) Пространственная композиция**

- 1. Изучить соотношении объемов в масштабе и пространстве.
- 2. Изучить изучение выразительных средств различных материалов.
- 3. Изучить пространственное строение объекта, выявить организацию структурных отношений всех его элементов и частей
- 4. Изучить средства композиции.

#### **Лабораторная работа №3 (10 ч. очн.) Моделирование в пространстве**

- 1. Изучить возможность выражения одного и того же объекта различными по форме элементами.
- 2. Изучить возможность использования одного и того же элемента в композиции при решении различных задач.
- 3. Изучить технические приемы моделирования объемно- пространственной композиции.

#### **Лабораторная работа №4 (10 ч. очн.) Моделирование в ограниченном пространстве.**

- 1. Изучить приемы макетирования с учетом масштаба.
- 2. Изучить принципы организации пространства различных зон.
- 3. Изучить рекомендации по цветовому решению интерьеров различного назначения
- 4. Изучить принципы формирования интерьеров различного назначения.

# **6.4. Методические рекомендации для выполнения курсовых работ** *(проектов)при наличии* **– в плане нет**

## **7. Перечень основной и дополнительной литературы, необходимой для освоения дисциплины (модуля)**

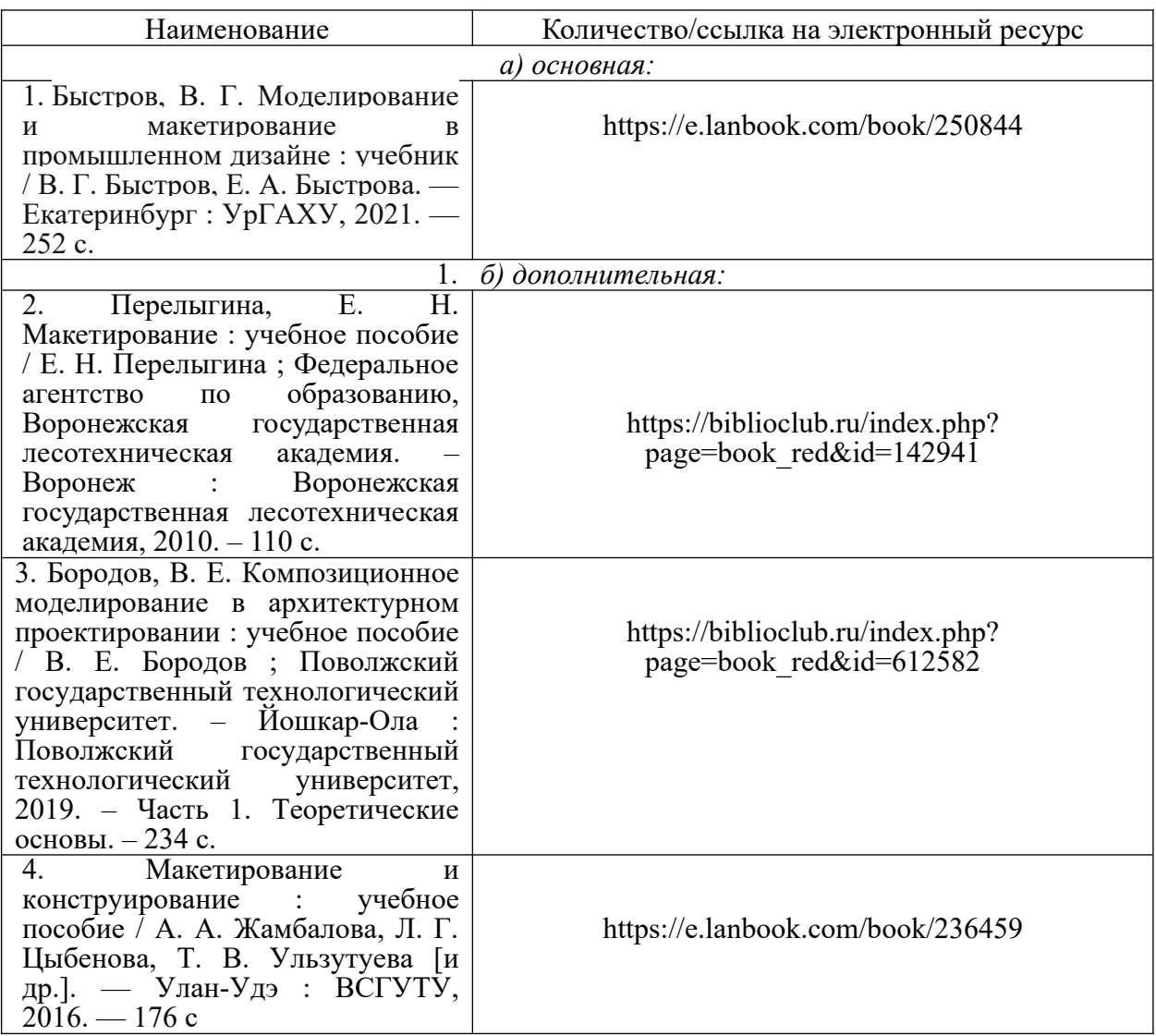

## **8. Перечень ресурсов информационно-телекоммуникационной сети «Интернет», необходимых для освоения дисциплины**

*Информационно-образовательные ресурсы:*

Электронные библиотечные системы:

- 1. ЭБС «Лань»
- 2. ЭБС «Университетская библиотека online»
- 3. ЭБС «Znanium»

### **9. Описание материально-технической базы, необходимой для осуществления образовательного процесса по дисциплине**

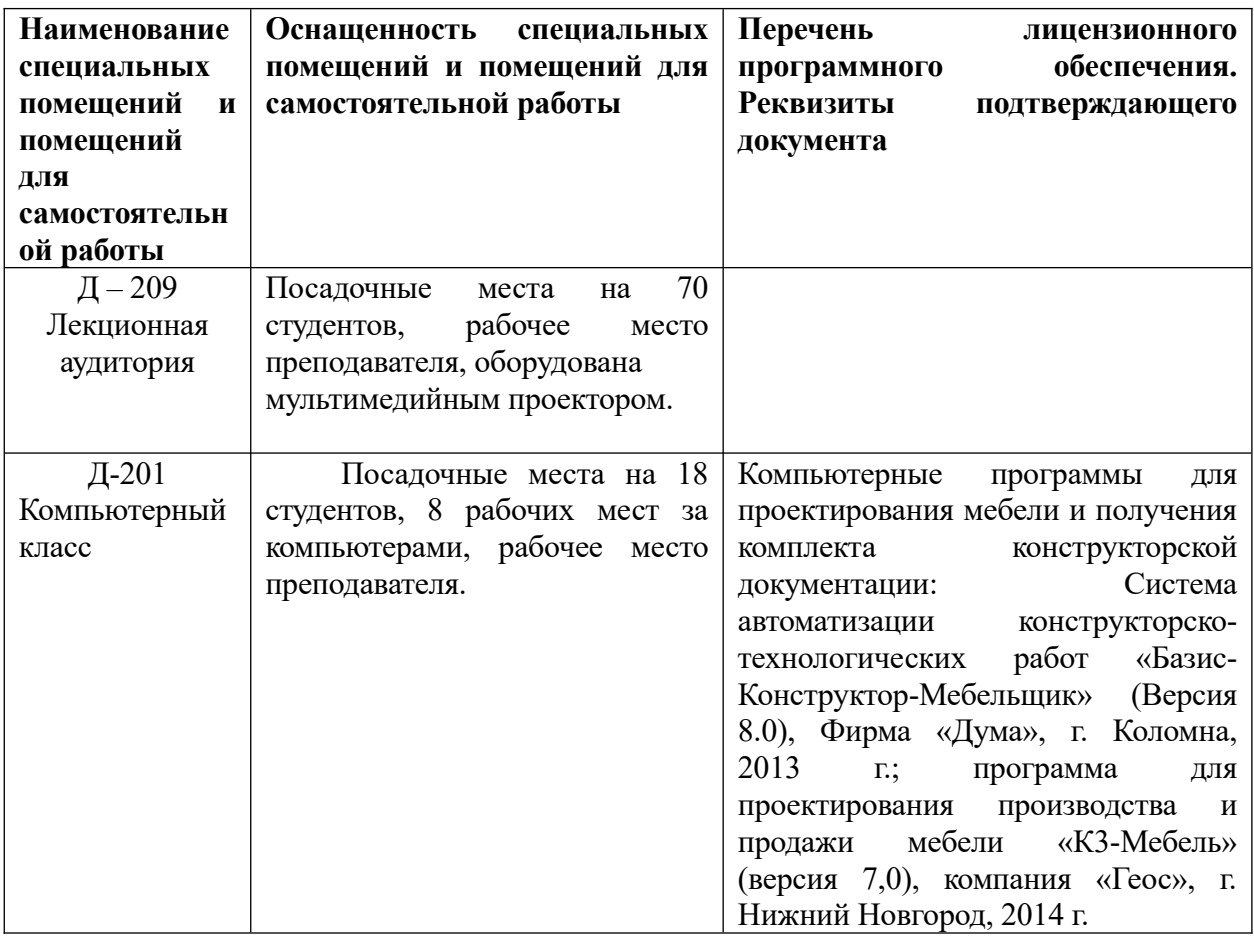